## **Adresse | Filialverwaltung**

In der Maske können mehrere Adressen hinterlegt werden können. Zum Bearbeiten wählen den gewünschten Eintrag aus der Tabelle 'Filialadressen' aus.

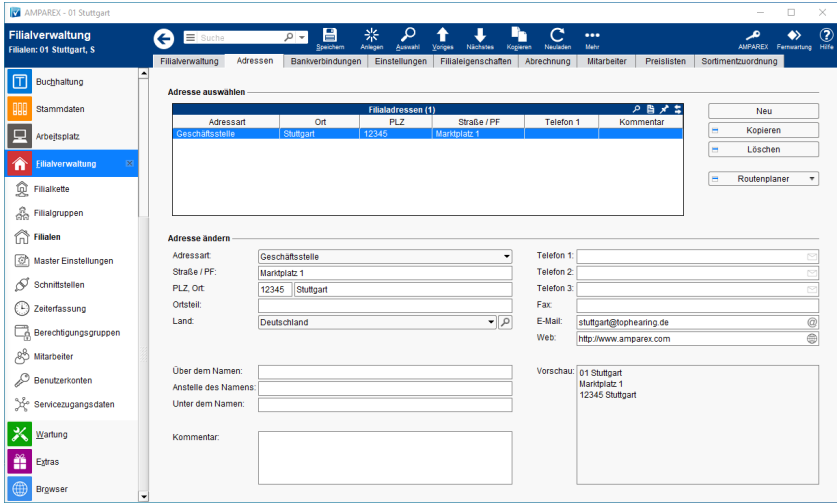

### Funktionsleiste

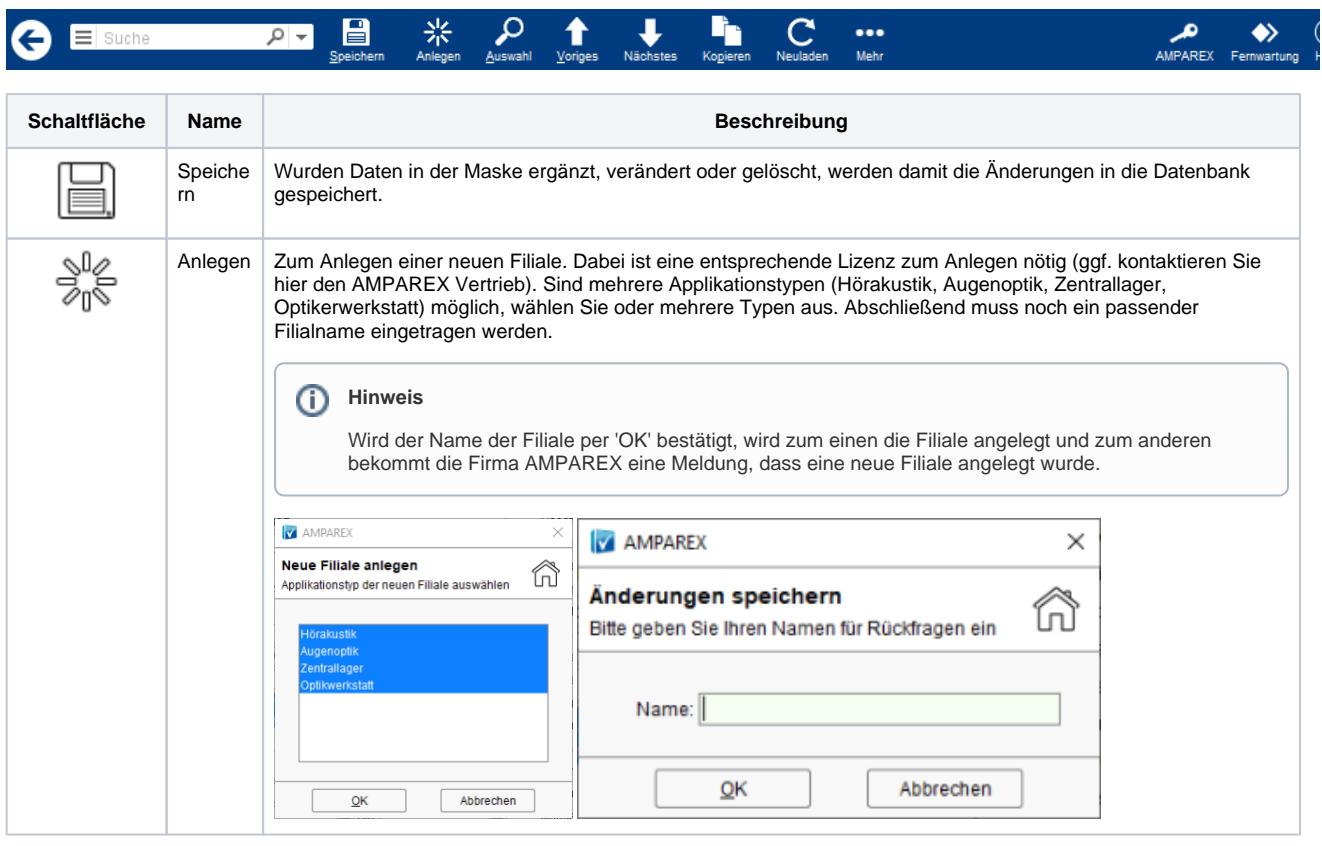

# **Adresse | Filialverwaltung**

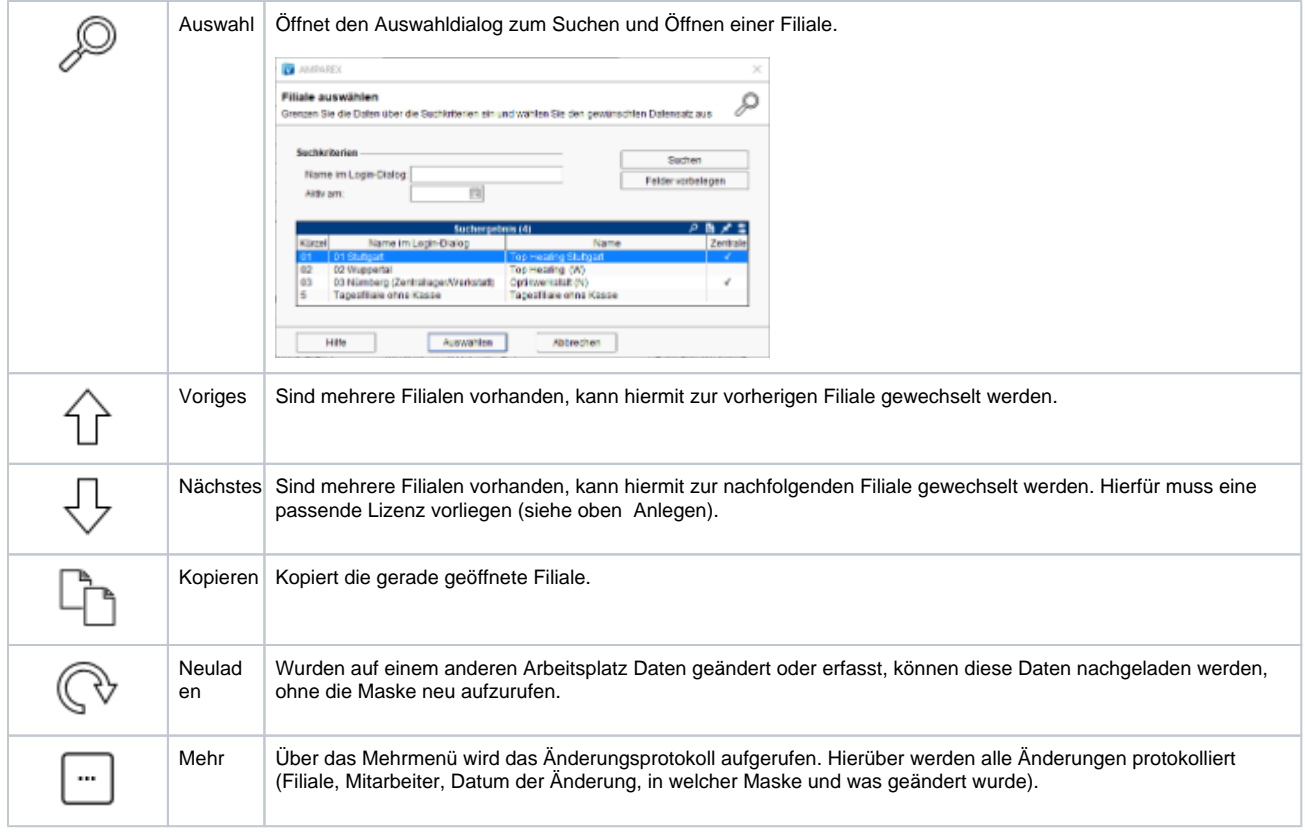

## Maskenbeschreibung

#### **Adresse auswählen/Tabelle 'Filialadressen'**

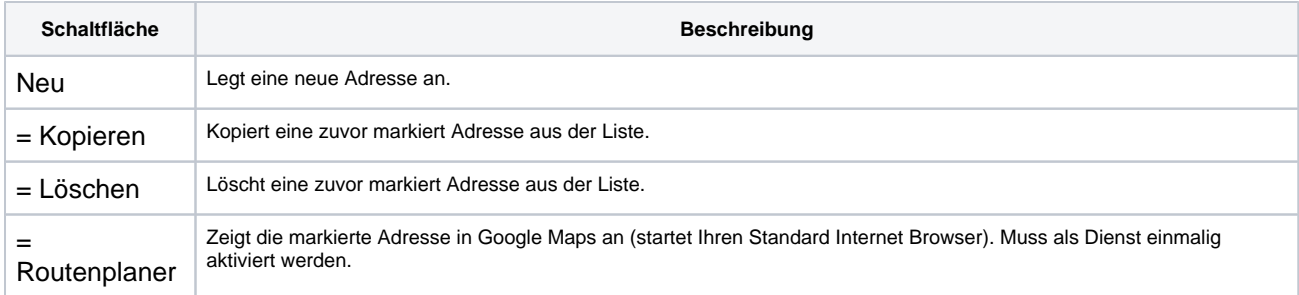

#### **Adresse ändern**

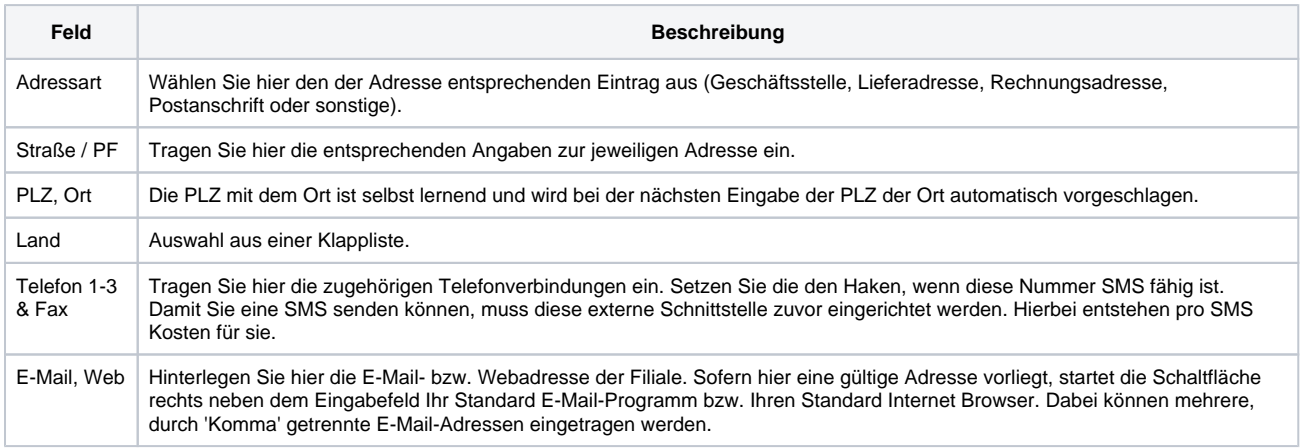

# **Adresse | Filialverwaltung**

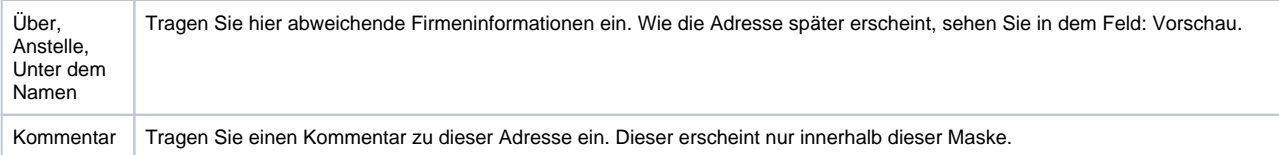